## Click to download more NOUN PQ from NounGeeks.com

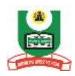

## National Open University of Nigeria Plot 91, Cadastral Zone, Nnamdi Asikiwe Expressway, Jabi – Abuja FACULTY OF SCIENCES DEPARTMENT OF COMPUTER SCIENCE 2023 1 POP EXAMINATION

**COURSE CODE: CIT 711** 

COURSE TITLE: COMPUTER FUNDAMENTALS

**CREDIT: 3** 

**TIME ALLOWED: 3 Hours** 

INSTRUCTION: Answer Question 1 and any Other Three (3) Questions

- 1a (i) Enumerate any 6 functions of an anti-virus program? (3 marks)
  - ii) Describe an operating system (3marks)
  - (iii) Internet has made the world a global village, explain the concept of Internet (5 marks)
- 1b.(i) Using appropriate examples and relevant diagrams, explain the Concept of Cryptography (6 marks)
- . (ii) How is analogue signal different from digital signal? (2 marks)
- 1c. Categorize the problems caused by viruses (6 *marks*)
- 2 (i) Differentiate between interpreters and compilers (4 marks)
- (ii) Discuss the merits of multiprogramming (3marks)
- (iii) What are the major differences between multiprogramming and serial operating system (4 marks)
- (iv) Discuss any 2 demerits of batch operating system (4 marks)
- 3a. Provide a clear explanation on the merits of Distributed Operating System (7 marks)
- b. (i) What differentiate parallel and serial transmissions (6 marks)
  - (ii) What is a communication tarrif? (2 mark)
- **4a.** (i) What are the functions of communication protocol (3 marks)
  - (ii) Differentiate between synchronous and asynchronous transmission (4 marks)
- 4b. (i) Explain demodulators (2 marks)
  - (ii) Explain three classes of computer network (6 marks)
- **5a.** (i) Explain any 5 characteristics of LAN (4 marks)
  - (ii) Itemize 2 disadvantages of the ring topology (3 marks)
  - a) Write down any four (4) topologies of LAN (8 marks)
- **6a.** Provide a clear explanation on any 5 layers of the OSI model (7 marks)
  - b. (i) Differentiate between routers and gateways (4 marks)
    - (ii) Describe two types of WAN (4 marks)